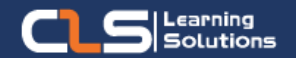

# **Information Technology Solution Technology Solution Technology Solutions**

## P ro ?

LEARN TO EDIT VIDEO FASTER AND MORE FLUIDLY WITH ADOBE PREMIERE PRO.

Premiere Pro is the leading editing software for creating incredible videos fast.

#### Audience Profile :

• Anyone wants to master pro video and film editing.

#### Prerequisites:

• Strong working knowledge of Mac or Windows.

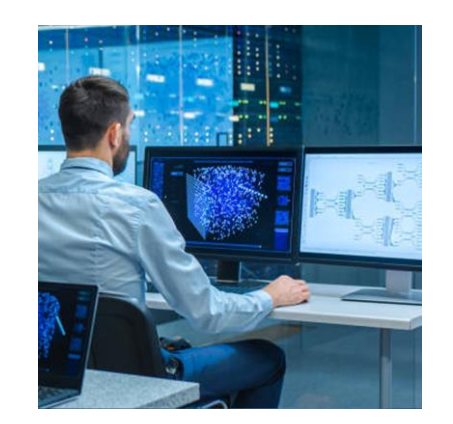

### **Course Overview:**

- Learn to edit video faster and more fluidly with Adobe Premiere Pro.
- Dive into a powerful, customizable, non-linear video editor with tight integration with other Adobe creative tools and support for a multitude of media files for import without transcoding.
- Premiere Pro Training is designed to allow those new to video editing learn to assemble video, audio, images, and titles into a cohesive sequence that tells a story.
- This course teaches you how to best utilize Premiere Pro for your video editing projects from content for websites, product demonstrations to corporate videos and other promotional or educational purposes.
- Explore advanced techniques used by professionals to create videos.
- This course covers many time-saving workflows and tools including Dynamic Link with After Effects, Audition
- and Media Encoder.
- Learn to work effeciently in HD by optimizing your workstation and workflow.
- Expand on your editing skills with more advanced edits and tools such as slip and slide edits.
- This course also covers audio correction and sweetening within Premiere Pro and Adobe Audition.
- Your instructor will cover the pitfalls, and the best practices will be followed so that you are editing, producing, and exporting your video properly.

### **Adobe Premiere Pro Outline:**

- Overview of Premiere Pro
- What is Premiere Pro?
- New Premiere Pro features
- What media types can be rendered or exported with Premiere Pro?
- What kind of media can be ingested or captured using Premiere Pro?
- What kind of media can be imported into Premiere Pro?
- Setting up a Premiere Pro hardware/software digital video work environment
- Premiere Pro technical specifications
- Premiere Pro workflow: Terminology and best practices
- Premiere Pro Project Management
- Touring Adobe Premiere Pro
- Project Settings and Preferences
- Ingesting Tapeless Media
- Rough Cuts and Three-Point Edits
- Creating Basic Titles
- Specialized Editing Tools and Techniques
- Adding Transitions
- Animating Clips with Fixed Effects
- Adding Video Effects
- Rendering and Exporting
- Advanced Editing Techniques
- Advanced Video Effects
- Advanced Compositing Techniques
- Customizing Titles and Motion Graphics
- Optimizing, Editing, and Sweetening Audio
- Integrating Adobe Photoshop and Illustrator Footage
- Strategies for importing Adobe Photoshop files
- Advantages of nested Sequences
- Importing and round-trip editing Adobe Illustrator files
- Incorporating layered AI files into a Premiere Pro Sequence
- Incorporating Adobe After Effects Compositions
- Using Dynamic Link with After Effects
- Managing After Effects Compositions in Premiere Pro
- Color Grading
- Understanding LUTs and Looks
- Installing LUTs
- Color Grading with the Lumetri panel
- Color Correction
- Color grading versus color correction
- An overview of traditional color correction
- Using Lumetri color correction
- Using the Fast Color and Three-Way Color Correctors
- Project Management
- Using the Project Manager
- Managing files for Project archiving
- Audio Recording and Submixing
- Recording voiceover direct-to-disc in Premiere Pro
- Submixing audio tracks

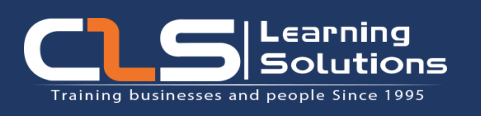

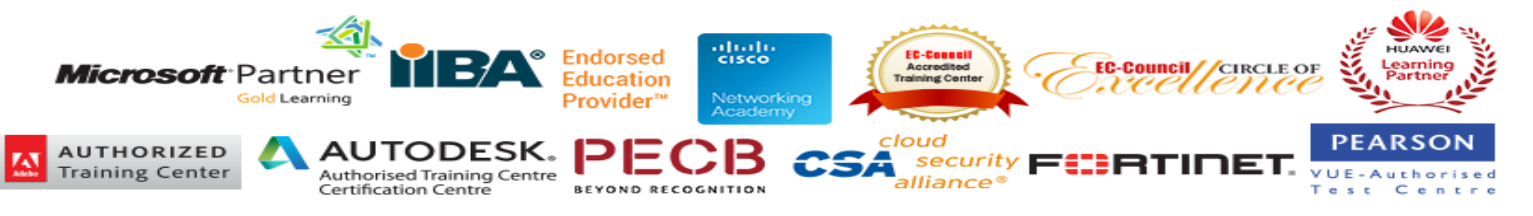

www.clslearn.com

#### Training Solutions:

√ Offline Classroom Instructor-Led Training in our labs or onsite Locations.

√ Virtual Instructor-Led Training Via Virtual Video Conferencing Tools.

# Why Learners Prefer CLS as their Training

■ Premuim Training Services Accredited from Global Technology Vendors.

■ Best Rated Experts & Certified Trainers in Egypt.

■ Official Training Hours, Practice Labs, Handson Learning.

■ CLS Training Classrooms are designed with High Edge PCs and Training Facilities.

■ Return on Training Investment is Guaranteed to boost performance.